# The whu-thesis class **武汉大学学位论文模板**∗

whutug†

2024 年 5 月 22 日

# **摘要**

武汉大学学位论文 ETEX 模板 whu-thesis 基于本科生院的论文撰写规范制作,同时 参考研究生院提供的《研究生学位论文规范》,用于生成符合武汉大学学位论文排版要求 和相应的国家规范、行业标准的学位论文,旨在为同学提供毕业论文书写的方便。

### **Abstract**

The whu-thesis class is intended for typesetting Wuhan University dissertations with ETEX, providing support for bachelor, master, and doctoral thesis.

### **特别声明**

在使用本模板时,我们默认您同意以下内容:

- 1. 本模板通过 LPPL 1.3c 协议开放源代码,您可以随意使用编译出的 PDF 文件。
- 2. 本模板与学校官方部门并不存在合作关系,作者不对使用本模板产生的格式审查问题 负责。
- 3. 遇到本文档没有覆盖的问题属于正常情况,欢迎提交反馈意见。

<sup>∗</sup>https://github.com/whutug/whu-thesis v2.1.0 †https://github.com/whutug

# **目录**

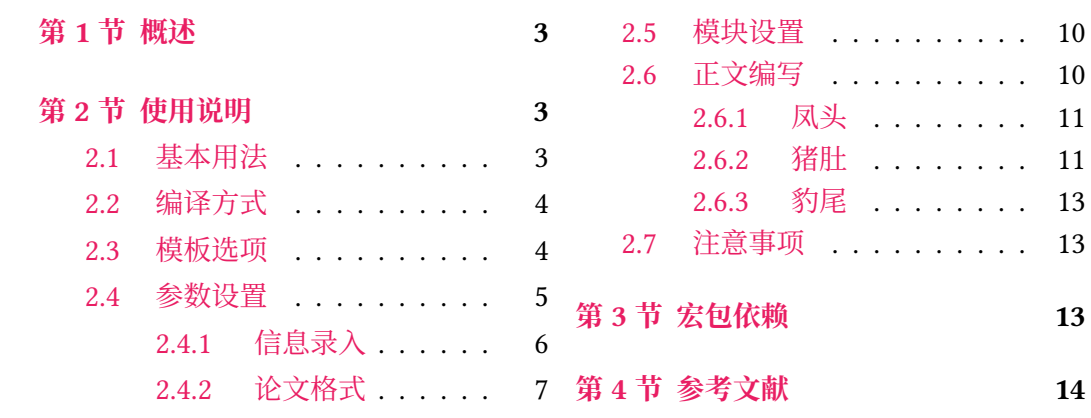

# **第 1 节 概述**

<span id="page-2-0"></span>whu-thesis(**W**u**h**an **U**niversity LATEX **Thesis** Template)是为了帮助武汉大学毕业生撰 写毕业论文(设计)而编写的 LATEX 模板,内部使用 LATEX3 语言,以适应 TEX 技术发展潮流。

模板主要根据以下资料进行编写设计:

- •《武汉大学本科生毕业论文(设计)书写印制规范》
- 武汉大学硕士学位论文印制规定
- 武汉大学博士学位论文撰写及印制规格的规定

力求合规、简洁、易于实现、用户友好。

与 [Microsoft Word](https://gs.whu.edu.cn/info/1022/3235.htm) 等所见即所得编辑工具不同, 使用 LATEX 工具排版可以将写作与排版 过程[分离,写作者只需要关心文字的部分,而剩下的排](https://gs.whu.edu.cn/info/1022/3231.htm)版工作全部交给工具自动完成。

模板的作用在于减少论文写作过程中格式调整的时间。前提是遵守模板的用法,否则即 便用了 whu-thesis 也难以保证输出的论文符合学校规范。

用户如果遇到 bug,或者发现与学校《印制规范》的要求不一致,可以尝试以下办法:

- 1. 阅读学校的书写印制规范文件,判断是否符合要求;
- 2. 将 TEX 发行版和宏包升级到最新,并且将模板升级到 Github 上最新版本,查看问题是 否已经修复;
- 3. 在 GitHub Issues 页面中搜索该问题的关键词;

4. 提出新的 issue,并说明系统、发行版与版本、出现的问题等关键信息。 如果是使用上的问题,可以前往 Discussions 中讨论。

# **关于本手册**

本手册假定用户已经能处[理一般的](https://github.com/whutug/whu-thesis/discussions) LATEX 文档,并对 BIBTEX 有一定了解。如果从未接触 过 TFX 和 LATFX, 建议先学习相关的基础知识, 目前 LATFX 中文社区普遍推荐的入门资料是 lshort-zh-cn。

本文采用不同字体表示不同内容。无衬线字体表示宏包名称,如 xeCJK 宏包、ctexbook 文档 类等;等宽字体表示代码或文件名,如\whusetup 命令、abstract 环境、TFX 文档 thesis.tex [等;带有尖括](http://mirrors.ctan.org/info/lshort/chinese/lshort-zh-cn.pdf)号的楷体(或西文斜体)表示命令参数,如 〈模板选项〉、〈*English title*〉 等。在使用 时,参数两侧的尖括号不必输入。示例代码进行了语法高亮处理,以方便阅读。

在用户手册中,带有蓝色侧边线的为 LATEX 代码,而带有粉色侧边线的则为命令行代码, 请注意区分。模板提供的选项、命令、环境等,均用横线框起,同时给出使用语法和相关说明。

本手册基于 fduthesis[11] 所附带的 fdudoc 文档类编写,在此向 fduthesis 的作者曾祥东先 生表示感谢。

# **第 2 节 [使用说明](https://github.com/stone-zeng/fduthesis)**

# <span id="page-2-1"></span>**2.1 基本用法**

<span id="page-2-2"></span>以下是一份简单的 TFX 文档, 它演示了 whu-thesis 的最基本用法:

```
% thesis.tex
\documentclass{whu-thesis}
\begin{document}
\mainmatter
\chapter{欢迎}
\section{Welcome to whu-thesis!}
你好, \LaTeX{}!
\end{document}
```
按照 2.2 小节中的方式编译该文档,您应当得到一篇 5 页的文章。

# **2.2 编译方式**

本模[板只](#page-3-0)支持 XaLATEX 或 LuaLATEX 编译命令, 其他编译方式会直接报错。为了生成正确 的目录、脚注以及交叉引用,您至少需要连续编译两次。

<span id="page-3-0"></span>以下代码中, 假设您的 TEX 源文件名为 thesis.tex。 使用 Xय़LATEX 与 BIBTEX 编译论文, 请在命令行中执行

```
xelatex thesis
bibtex thesis
xelatex thesis
xelatex thesis
```
或使用 latexmk

**latexmk** -xelatex thesis

若使用 LuaLATEX 与 biber 编译论文, 请在命令行中执行

```
lualatex thesis
biber thesis
lualatex thesis
lualatex thesis
```
### 或者

**latexmk** -lualatex thesis

# **博士论文书脊**

如果需要生成博士论文的书脊, 请使用 LuaLATFX单独编译 spine 文件夹中的源文件 wh u-thesis-spine.tex。

### **2.3 模板选项**

所谓"模板选项",指需要在引入文档类的时候指定的选项:

<span id="page-3-1"></span>**\documentclass**[〈模板选项〉]{whu-thesis}

以下选项中,默认选项以**粗体**表示。有些模板选项为布尔型,它们只能在 true 和 false 中取值。对于这些选项,〈选项〉 = true 中的"= true"可以省略。

type = **bachelor**|*master*|*doctor* type

选择论文类型。三种选项分别代表本科毕业论文、硕士学位论文和博士学位论文。

class = **academic**|*professional* class

> 选择学位类型。两种选项分别代表学术学位和专业学位。此键值只有当 type = master 或 type = doctor 时才起作用。

draft = *true*|**false** draft

选择是否开启草稿模式,默认关闭。

草稿模式为全局选项,会影响到很多宏包的工作方式。开启之后,主要的变化有:

- 把行溢出的盒子显示为黑色方块;
- 不实际插入图片,只输出一个占位方框;
- 关闭超链接渲染,也不再生成 PDF 书签;
- 显示页面边框,使用 LuaLATEX 编译时,还会加载 lua-visual-debug 宏包。

指明论文的单双面模式,受 type 选项,即加载的文档类影响。论文默认为 twoside,开题报告 与书脊默认为 oneside。该选项会影响每章的开始位置。开题报告与书脊没有章一级,因此不 受该选项限制。本科论文单双面打印均可,硕博论文要求双面打印。 oneside twoside

在双面模式(twoside)下,按照通常的排版惯例,每章应只从奇数页(在右)开始;而在单 页模式(oneside)下,则可以从任意页面开始。

punct = **quanjiao**|*banjiao*|*kaiming* punct

> 选择标点样式。三个选项分别为"全角""半角""开明"式标点。此选项来自于 ctex 宏包,具体 可以查看 ctex 宏包文档获得详细说明。

# **2.4 参数设置**

**\whusetup**{〈键值列表〉} \whusetup

> 本模板提供了一系列选项,可由您自行配置。载入文档类之后,以下所有选项均可通过统一的 命令 \whusetup 来设置。

> \whusetup 的参数是一组由(英文)逗号隔开的选项列表,列表中的选项通常是 〈*key*〉 = 〈*value*〉 的形式。部分选项的 〈*value*〉 可以省略。对于同一项,后面的设置将会覆盖前面的设 置。同样,在下文的说明中,将用**粗体**表示默认值。

> \whusetup 采用 LATEX3 风格的键值设置,支持不同类型以及多种层次的选项设定。键值 列表中,"="左右的空格不影响设置;但需注意,参数列表中不可以出现空行。

与模板选项相同,布尔型的参数可以省略 〈选项〉 = true 中的"= true"。

另有一些选项包含子选项,它们可以按如下两种等价方式来设定:

```
\whusetup{
  option-a = {
          sub-option-a = value-a
      },
 option-b = {
          sub-option-b = value-b
      }
  }
```

```
\whusetup{
  option-a/sub-option-a = value-a,
  option-b/sub-option-b = value-b
  }
```
注意"/"的前后均不可以出现空白字符。

# **2.4.1 信息录入**

info = {〈键值列表〉} info info/〈*key*〉 = 〈*value*〉

> 该选项包含许多子项目,用于录入论文信息。具体内容见下。以下带"\*"的项目表示对应的英 文字段。

title = {〈中文标题〉} title\* = {〈英文标题〉} info/title info/title\*

> 论文标题。默认会自动断行,但为了语义的连贯以及排版的美观,如果您的标题长于一行,建 议使用"\\"手动断行。

author =  $\{\langle \text{P} \rangle \langle \text{P} \rangle \}$ author\* = {〈英文姓名〉} info/author info/author\*

作者姓名。

clc = {〈分类号〉} info/clc

《中国图书资料分类法》(CLC)分类号。默认为空。

info/udc udc = {〈分类号〉}

《通用十进制分类法》(UDC)分类号。默认为空。

.<br>secrete-level = {〈密级〉} info/secrete-level

论文密级,公开型论文可不注明。默认为空。

student-id =  $\langle \langle \hat{\mathcal{Y}} \hat{\mathcal{F}} \rangle \rangle$ info/student-id

作者学号,共 13 位。

department = {〈院系中文名称〉} department\* = {〈院系英文名称〉} info/department info/department\*

院(系)名称。

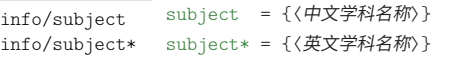

### 学科名称。如 〈数学〉 和 〈*Mathematics*〉。

major = {〈中文专业名称〉} major\* = {〈英文专业名称〉} info/major info/major\*

专业名称。如 〈基础数学〉 和 〈*Fundamental Mathematics*〉。

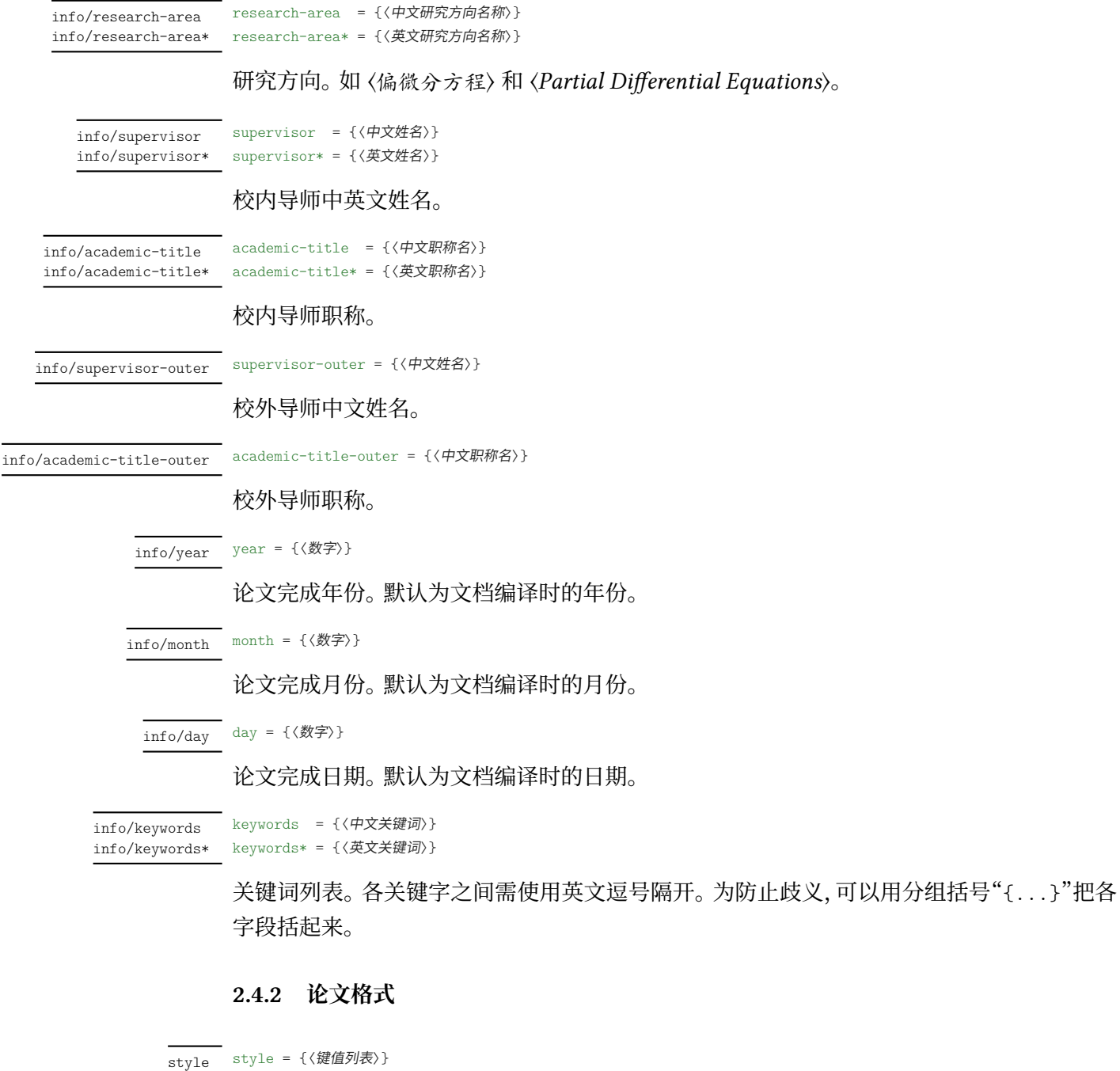

该选项包含许多子项目,用于设置论文格式。具体内容见下。

font = *default*|*times*|*xits*|**termes** style/font

<span id="page-6-0"></span>style/〈*key*〉 = 〈*value*〉

西文字体设置,具体见表 1。

math-font = *default*|*xits*|**termes** style/math-font

数学字体设置,具体见表 [2](#page-7-0)。

<span id="page-7-0"></span>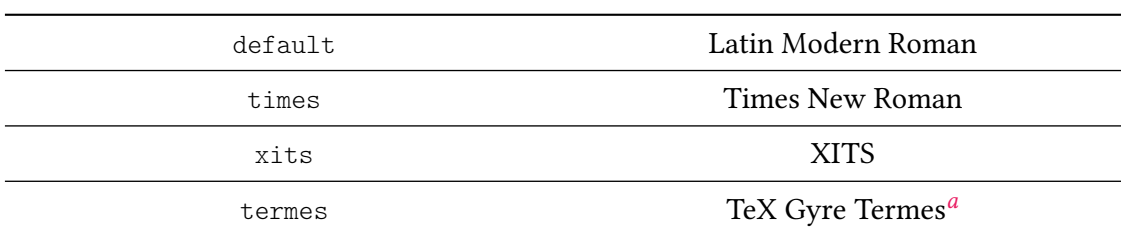

### **表 1 style/font 各选项字体配置**

a TEX Gyre Termes 是波兰 TEX 用户组对 Times 进行的开源复刻字体, 已被收录在 TEX Live 中。

# **表 2 style/math-font 各选项字体配置**

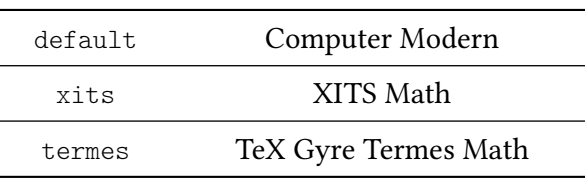

```
cjk-font = windows|mac|fandol|sourcehan|none
style/cjk-font
```
中文字体设置,具体见表 3。如果您是本地编译的话,那么 Windows 用户推荐使用 cjk-font = windows,macOS 用户推荐使用 cjk-font = mac,Linux 用户推荐使用 cjk-font = fandol。 在线编译平台 Overleaf 和 TeX Page 的服务器用的是 Linux 操作系统,如果您使用的是这二 者的话,可以直接使用 cj[k](#page-8-0)-font = fandol。如果您想用其它的字体,例如 Windows 系统自带 的中易字库,那么你需要按下述方法进行额外的操作:

- 1. 将字体文件上传至在线编译平台的项目文件夹中(这里不妨假设您上传的字体的文件 名分别为 simsun.ttf、simhei.ttf、simkai.ttf 和 simfang.ttf);
- 2. 在 \whusetup 中设置 cjk-font = none;
- 3. 在主文件的导言区自行设置:

```
\setCJKmainfont{simsun.ttf}[
 BoldFont = simhei.ttf,ItalicFont = simkai.ttf]
\setCJKsansfont{simhei.ttf}
\setCJKmonofont{simfang.ttf}
\newCJKfontfamily[zhsong]\songti{simsun.ttf}[
 BoldFont = simhei.ttf,ItalicFont = simkai.ttf]
\newCJKfontfamily[zhhei]\heiti{simhei.ttf}
\newCJKfontfamily[zhfs]\fangsong{simfang.ttf}
\newCJKfontfamily[zhkai]\kaishu{simkai.ttf}
```
关于 \setCJKmainfont 等命令的详细用法请阅读 xeCJK 宏包手册。

cjk-fakefont = *true*|**false** style/cjk-fakefont

设置是否使用伪粗体与伪斜体。

bachelor-encover = *true*|**false**

style/bachelor-encover

本科毕业论文是否显示英文封面,默认不显示。

<span id="page-8-0"></span>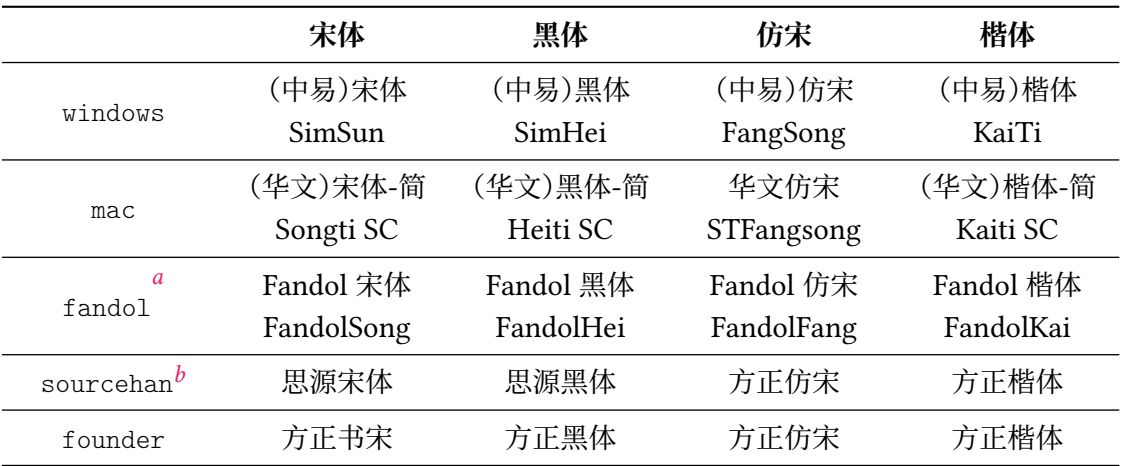

### **表 3 style/cjk-font 各选项字体配置**

*a* Fandol 字库为 [TE](#page-8-2)X Live 自带的开源中文字体,使用较为方便,但是缺字较严重,且部分字形有问题,请谨慎使用。

*b* 思源字体的下载地址为 https://github.com/adobe-fonts/source-han-sans。

#### bib-backend = *bibtex*|*biblatex* style/bib-backend

<span id="page-8-2"></span><span id="page-8-1"></span>选择参考文献的支[持方式。选择](https://github.com/adobe-fonts/source-han-sans) bibtex 后,将使用 BIBTEX 处理文献,样式由 natbib 宏 包<sup>[12]</sup>和 gbt7714 宏包<sup>[13]</sup>负责;选择 biblatex 后,将使用 biber 处理文献,样式则由 biblatex 宏包[14]负责。

### style/bib-style

bib-style = *numerical*|*author-year*|*〈*其他样式*〉*

设置[参考](#page-14-1)文献样式。author-year 和 numerical 分别对应著者-出版年制和顺序编码制。根 据最新标准,本科毕业论文使用国标 GB/T 7714-2015 中的顺序编码制,而硕士和博士学位论 文使用国标 GB/T 7714-2005 中的著者-出版年制。选择 〈其他样式〉 时,需要保证相应的 .bst (bib-backend=bibtex)或 .bbx(bib-backend=biblatex)文件能够被读取。 type = doctor 或 master 时默认为 author-year,type = bachelor 时默认为 numerical。

style/cite-style cite-style = {〈引用样式〉}

选择引用格式。默认为空,即与参考文献样式(著者―出版年制或顺序编码制)保持一致。如果 手动填写,需保证相应的 .cbx 格式文件能被调用。该选项在 bib-backend = bibtex 时无效。

bib-resource = {〈文件〉} style/bib-resource

> 参考文献数据源。可以是单个文件,也可以是用英文逗号隔开的一组文件。如果 bib-backend = biblatex,则必须明确给出 .bib 后缀名。

library = *true*|**false** style/library

设置是否开启图书馆模式,若开启,则会去掉论文中所有的空白页。

#### fullwidth-stop = *true*|**false** style/fullwidth-stop

选择是否把全角实心句点"."作为默认的句号形状。这种句号一般用于科技类文章,以避免与 下标"。"或"。"混淆。

选择 fullwidth-stop = catcode 或 mapping 后,都会实现上述效果。有所不同的是,在 选择 catcode 后,只有显式的"。"会被替换为".";但在选择 mapping 后,所有的"。"都会被替 换。例如,如果您用宏保存了一些含有"。"的文字,那么在选择 catcode 时,其中的"。"不会将 被替换为"."。

如果您在选择 fullwidth-stop = mapping 后仍需要临时显示"。",可以按如下方法操作:

```
% 请使用 XeTeX 编译
% 外侧的花括号表示分组
这是一个句号{\CJKfontspec{〈字体名〉}[Mapping=full-stop]。}
```
#### footnote-style = *plain*| style/footnote-style

*libertinus*|*libertinus\**|*libertinus-sans*| *pifont*|*pifont\**|*pifont-sans*|*pifont-sans\**| *xits*|*xits-sans*|*xits-sans\**

设置脚注编号样式。带有 sans 的为相应的无衬线字体版本;带有 \* 的为阴文样式(即黑底白 字)。

style/abstract-keywords-type style/abstract-keywords-type\*

abstract-keywords-type = **blankline**|*newline*|*vfill* abstract-keywords-type\* = **blankline**|*newline*|*vfill*

设置摘要与关键词之间的样式,三种选项分别代表:

- 摘要与关键词之间空行;
- 摘要与关键词之间无空行;
- 摘要与关键词被拉开,关键词置于页面底部。

# <span id="page-9-0"></span>**2.5 模块设置**

模块用于

- 处理不同的院系对论文格式的差异化要求;
- 加载及处理额外的功能性宏包。

基本命令为

#### **\whumodule** {〈列表〉} \whumodule

此命令需在主文件导言区使用,其中 〈列表〉 为使用的模块名列表,各模块名之间用西文逗号 分隔。目前支持的模块为:

- 院系处理模块:
	- **–** cse: 网络安全学院
	- **–** cs: 计算机学院
- 宏包加载模块:
	- **–** algorithm2e: 加载 algorithm2e 宏包,用于排版伪代码。

# <span id="page-9-1"></span>**2.6 正文编写**

喬孟符(吉)博學多能,以樂府稱。嘗云:「作樂府亦有法,曰鳳頭、豬肚、豹尾六 字是也。」大概起要美麗,中要浩蕩,結要響亮。尤貴在首尾貫穿,意思清新。苟能若 是,斯可以言樂府矣。

·陶宗儀《南村輟耕錄 · 作今樂府法》

### **2.6.1 凤头**

\frontmatter 声明前置部分开始。 模版已经使用此声明, 用户请勿再次使用。

<span id="page-10-0"></span>在本模板中,前置部分包含目录、中英文摘要以及符号表等。前置部分的页码采用罗马数 字,并且与正文分开计数。

\tableofcontents \listoffigures \listoftables

生成目录。为了生成完整、正确的目录,您至少需要编译两次。对于图表较多的论文,也可以使 用 \listoffigures 和 \listoftables 生成单独的插图、表格目录。

innovation 博士学位论文的论文创新点请写入 pages 文件夹下面的 innovation.tex。

abstract 中英文摘要请分别写入 pages 文件夹下面的 abstract.tex 和 enabstract.tex。 enabstract

```
\begin{notation}[〈列格式说明〉]
           〈符号 1〉 & 〈说明〉 \\
           〈符号 2〉 & 〈说明〉 \\
                   ⋮
           〈符号 n〉 & 〈说明〉
         \end{notation}
notation
```
符号表。可选参数〈列格式说明〉与 LATEX 中标准表格的列格式说明语法一致, 默认值为 "lp{7.5cm}",即第一列宽度自动调整,第二列限宽 7.5 cm,两列均为左对齐。

### **2.6.2 猪肚**

\mainmatter 声明主体部分开始。

<span id="page-10-1"></span>主体部分是论文的核心,您可以分章节撰写。如有需求,也可以采用多文件编译的方式。 主体部分的页码采用阿拉伯数字。

**\footnote**{〈脚注文字〉} \footnote

插入脚注。脚注编号样式可利用 style/footnote-style 选项控制,具体见 2.4.2 小节。

**\caption**{〈图表标题〉} **\caption**[〈短标题〉]{〈长标题〉} \caption

> 插入图表标题。可选参数 〈短标题〉 用于图表目录。在 〈长标题〉 中,您可以[进行长](#page-6-0)达多段的叙 达;但〈短标题〉 和单独的〈图表标题〉 中则不允许分段。[3]

> 按照排版惯例,建议您将表格的标题放置在绘制表格的命令之前,而将图片的标题放置 在绘图或插图的命令之后。另需注意,\caption 命令必须放置在浮动体环境(如 table 和 figure)中。

### **参考文献引用**

**\cite**{〈文献标签〉}

\cite

**\cite**[〈页码〉]{〈文献标签〉} Updated: 2021-09-20

> 插入所引用的文献。可选参数〈页码〉 可用来标注引文的页码。在不同的参考文献样式中, 引 用的样式也不尽相同。根据需要,模板还提供了更多的命令用来标记引用。顺序编码制和著者 ―出版年制下的各种引用方式见表 4 和表 5。

# **表 4 顺序编码制下的引用样式**

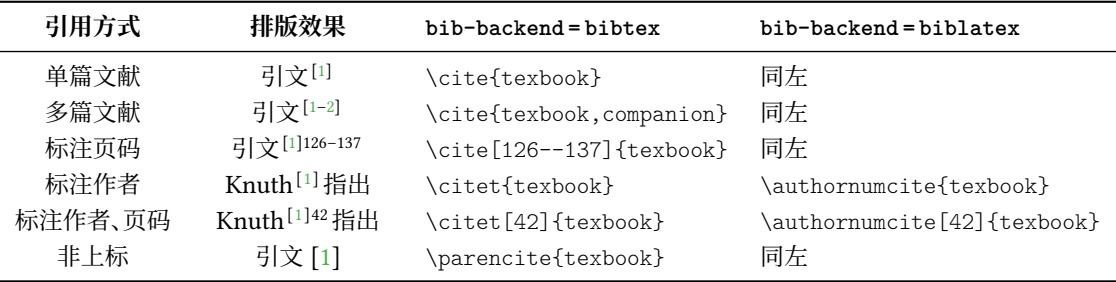

# **表 5 著者―出版年制下的引用样式**

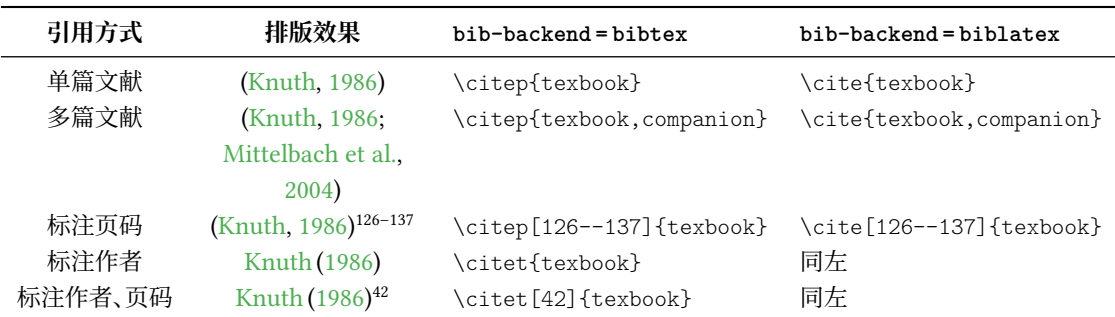

# **定理类环境**

\begin{proof}[〈小标题〉] 〈证明过程〉 \end{proof} 一系列预定义的数学环境。具体含义见表 6。 axiom corollary definition example lemma proof theorem problem property proposition counterexample conjecture claim remark

# **表 6 预定义的数学环境**

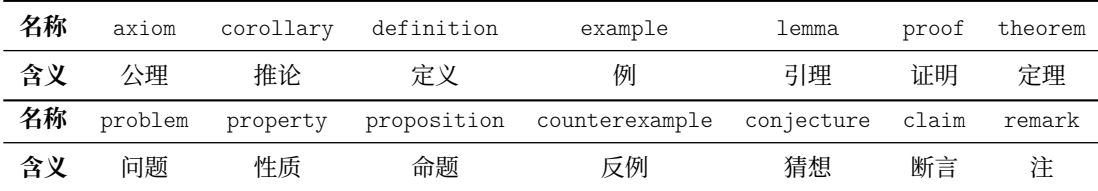

**\whunewtheorem**[〈选项〉]{〈环境名〉}{〈标题〉} **\whunewtheorem\***[〈选项〉]{〈环境名〉}{〈标题〉} \begin{〈环境名〉}[〈小标题〉] 〈内容〉 \end{〈环境名〉} \whunewtheorem

> 声明新的定理类环境(数学环境),带星号的版本表示不进行编号。声明后,即可同预定义的数 学环境一样使用。

# **2.6.3 豹尾**

\backmatter 声明后置部分开始。

<span id="page-12-0"></span>后置部分包含参考文献、致谢、附录等。

**\printbibliography**[〈选项〉] \printbibliography

> 打印参考文献列表。如果 bib-backend = bibtex,则 〈选项〉 无效,相当于 \bibliography {〈文 献数据库〉},其中的 〈文献数据库〉 可利用 style/bib-resource 选项指定,具体见 2.4.2 小节; 而如果 bib-backend = biblatex,则该命令由 biblatex 宏包直接提供,可用选项请参阅其文 档[14]。

acknowledgements

\begin{acknowledgements} 〈致谢内容〉 \en[d{a](#page-14-1)cknowledgements}

致谢。

# **2.7 注意事项**

<span id="page-12-1"></span>• macOS 用户设置西文字体 font = times 时,需要将 TeX Gyre Termes 字体安装至系 统中。

# **第 3 节 宏包依赖**

使用不同编译方式、指定不同选项,会导致宏包依赖情况有所不同。具体如下:

- 在任何情况下,本模板都会显式调用以下宏包(或文档类):
	- **–** expl3、xparse <sup>和</sup> l3keys2e,用于构建 LATEX3 编程环境[5]。它们分属 l3kernel <sup>和</sup> l3packages 宏集。
	- **–** ctexbook 文档类,提供中文排版的通用框架,属于 CTEX 宏集[6]。
	- **–** amsmath、amssymb 与 amsthm,对 LATEX 的数学排版功能[进](#page-13-2)行了全面扩展,并提供定 理类环境定制功能。属于 *AMS*-LATEX 套件。
	- **–** thmtools,用于定制定理类环境。
	- **–** tikzpagenodes,用于页面绝对定位,此宏包内部加载 ti*k*z。
	- **–** geometry,用于调整页面尺寸。
	- **–** fancyhdr,处理页眉页脚。
	- **–** tocloft,调整目录样式。
	- **–** caption,用于设置题注格式。
- **–** graphicx,提供插图功能。
- **–** booktabs,提供三线表支持。
- **–** enumitem,提供高度定制化的列表环境。
- **–** footmisc,用于设置脚注序号每面更新。
- **–** hyperref,提供交叉引用、超链接、电子书签等功能。
- **–** fixdif,提供微分算符命令 \d。
- **–** xeCJKfntef,用于排版下划线。
- 数学字体不使用 default 时,会加载 unicode-math 宏包来调用 OpenType 数学字体。
- 使用 Xज़2TpX 编译时, CTpX 会调用 xeCJK<sup>[7]</sup> 宏包, 而使用 LuaLATpX 编译时, CTpX 会 调用 luatexja<sup>[8]</sup> 宏包与 chinese-jfm。不同的编译方式和中文支持方式会在一定程度上 影响 CTpX 宏集的行为,如对空格、标点的处理等。一般来说,使用 XqLATpX 编译时,推荐 在中西文间显式地插入一个西文空格,而[使](#page-14-2)用 LuaLATFX 编译时中西文间不插入空格。 博士论文会[在外](#page-14-3)部编译书脊,书脊使用 LuaTEX-ja 的竖排文档类 ltjtarticle。
- 开启 style/bib-backend=bibtex 后,会调用 natbib 宏包,并依赖 BIBTEX 程序。 参考 文献样式由 gbt7714 宏包提供 [12-13]。
- 开启 style/bib-backend = biblatex 后,会调用 biblatex 宏包,并依赖 biber 程序。参 考文献样式由 biblatex-gb7714-2015 宏包提供 [14-15]。

这里只列出了本模板直接调用的[宏](#page-14-4)[包。](#page-14-5)这些宏包自身的调用情况,此处不再具体展开。如 有需要,请参阅相关文档。

# **第 4 节 参考文献**

[1] Knuth D E. *The TEXbook: Computers & Typesetting, volume A* [M]. Boston: Addison– Wesley Publishing Company, 1986

源代码<sup>1</sup>: CTAN://systems/knuth/dist/tex/texbook.tex

- <span id="page-13-0"></span>[2] Mittelbach F and Goossens M. *The LATEX Companion* [M]. 2nd ed. Boston: Addison–Wesley Publishing Company, [20](#page-13-3)[04](http://mirror.ctan.org/systems/knuth/dist/tex/texbook.tex)
- <span id="page-13-1"></span>[3] 刘海洋. *LATEX* 入门 [M]. 北京: 电子工业出版社, 2013
- [4] Braams J, Carlisle D, Jeffrey A, et al. *The LATEX 2 Sources* [CP/OL]. (2020-10-01)

[5] The LATEX3 Project. *The LATEX3 Sources* [CP/OL]. (2021-05-11)

htt[ps://ctan.org/pkg/l3kernel](https://ctan.org/pkg/latex)

源代码: CTAN://macros/latex/contrib/13kernel/source3.pdf

<span id="page-13-2"></span>[6] CTEX.ORG. *CTEX* 宏集手册 [EB/OL]. version 2.5.6, (2021-03-14)

[https://ctan.org/pkg/ctex](https://ctan.org/pkg/l3kernel)

文档及源代码:[CTAN://language/chinese/ctex/ctex.pdf](http://mirror.ctan.org/macros/latex/contrib/l3kernel/source3.pdf)

https://ctan.org/pkg/latex 源代码:CTAN://macros/latex/base/source2e.pdf

<span id="page-13-3"></span><sup>1</sup> 此代码只可作为学习之用。未经 Knuth 本人同意,您不应当编译此文档。

[7] CTEX.ORG. *xeCJK* 宏包 [EB/OL]. version 3.8.6, (2020-10-19)

https://ctan.org/pkg/xecjk 文档及源代码:CTAN://macros/xetex/latex/xecjk/xeCJK.pdf

<span id="page-14-2"></span>[8] LuaTEX-ja プロジェクトチーム. *LuaTEX-ja* パッケ�ジ [E[B/OL\]. version 20210517.0,](https://ctan.org/pkg/xecjk) (2021-05-17)

> [https://ctan.org/pkg/luatexja](http://mirror.ctan.org/macros/xetex/latex/xecjk/xeCJK.pdf) 文档: CTAN://macros/luatex/generic/luatexja/doc/luatexja-ja.pdf

<span id="page-14-3"></span>[9] Oetiker T, Partl H, Hyna I, et al. 一份(不太)简短的 *LATEX 2* 介绍*:* 或 *112* 分钟了 解 *BT<sub>E</sub>X 2<sub>c</sub>* [EB/OL]. CT<sub>E</sub>X 开发小组, 译. 原版版本 version 6.2, 中文版本 [version 6.02,](https://ctan.org/pkg/luatexja) (2020-08-03)

https://ctan.org/pkg/lshort-zh-cn

文档: CTAN://info/lshort/chinese/lshort-zh-cn.pdf

[10] 清华大学 TUNA 协会. *ThuThesis*:清华大学学位论文模板 [\[EB/OL\]. version 7.2.2,](https://ctan.org/pkg/lshort-zh-cn) (2021-04-03)

[https://ctan.org/pkg/thuthesis](http://mirror.ctan.org/info/lshort/chinese/lshort-zh-cn.pdf)

文档及源代码:CTAN://macros/latex/contrib/thuthesis/thuthesis.pdf

[11] 曾祥东. *fduthesis:* 复旦大学论文模板 [EB/OL]. version 0.7e, (2020/08/30)

[https://ctan.org/pkg/fduthesis](https://ctan.org/pkg/thuthesis)

文档及源代码:CTAN:[//macros/latex/contrib/fduthesis/fduthesis-code.pdf](http://mirror.ctan.org/macros/latex/contrib/thuthesis/thuthesis.pdf)

<span id="page-14-0"></span>[12] Daly P W. *Natural Sciences Citations and References* [[EB/OL\]. version 8.31b, \(2010-](https://ctan.org/pkg/fduthesis) 09-13)

> [https://ctan.org/pkg/natbib](http://mirror.ctan.org/macros/latex/contrib/fduthesis/fduthesis-code.pdf) 文档及源代码:CTAN://macros/latex/contrib/natbib/natbib.pdf

<span id="page-14-4"></span>[13] 李泽平(Zeping L). *GB/T 7714*—*2015 BIBTEX Style* [EB/OL]. version 2.1, (2020-12-17) [https://ctan.org/pkg/gbt7714](https://ctan.org/pkg/natbib)

文档: CT[AN://biblio/bibtex/contrib/gbt7714/gbt7714.pdf](http://mirror.ctan.org/macros/latex/contrib/natbib/natbib.pdf)

<span id="page-14-5"></span>[14] Lehman P, Kime P, Boruvka A, et al. *The biblatex Package* [\[EB/OL\]. version 3.16,](https://ctan.org/pkg/gbt7714) (2020-12-31)

> [https://ctan.org/pkg/biblatex](http://mirror.ctan.org/biblio/bibtex/contrib/gbt7714/gbt7714.pdf) 文档: CTAN://macros/latex/contrib/biblatex/doc/biblatex.pdf

<span id="page-14-1"></span>[15] 胡振震. 符合 *GB/T 7714-2015* 标准的 *biblatex* 参考文献样式 [\[EB/OL\]. version 1.0y,](https://ctan.org/pkg/biblatex) (2021-05-06)

[https://ctan.org/pkg/biblatex-gb7714-2015](http://mirror.ctan.org/macros/latex/contrib/biblatex/doc/biblatex.pdf)

文档:CTAN://biblatex-contrib/biblatex-gb7714-2015/biblatex-gb7714-2015.pdf